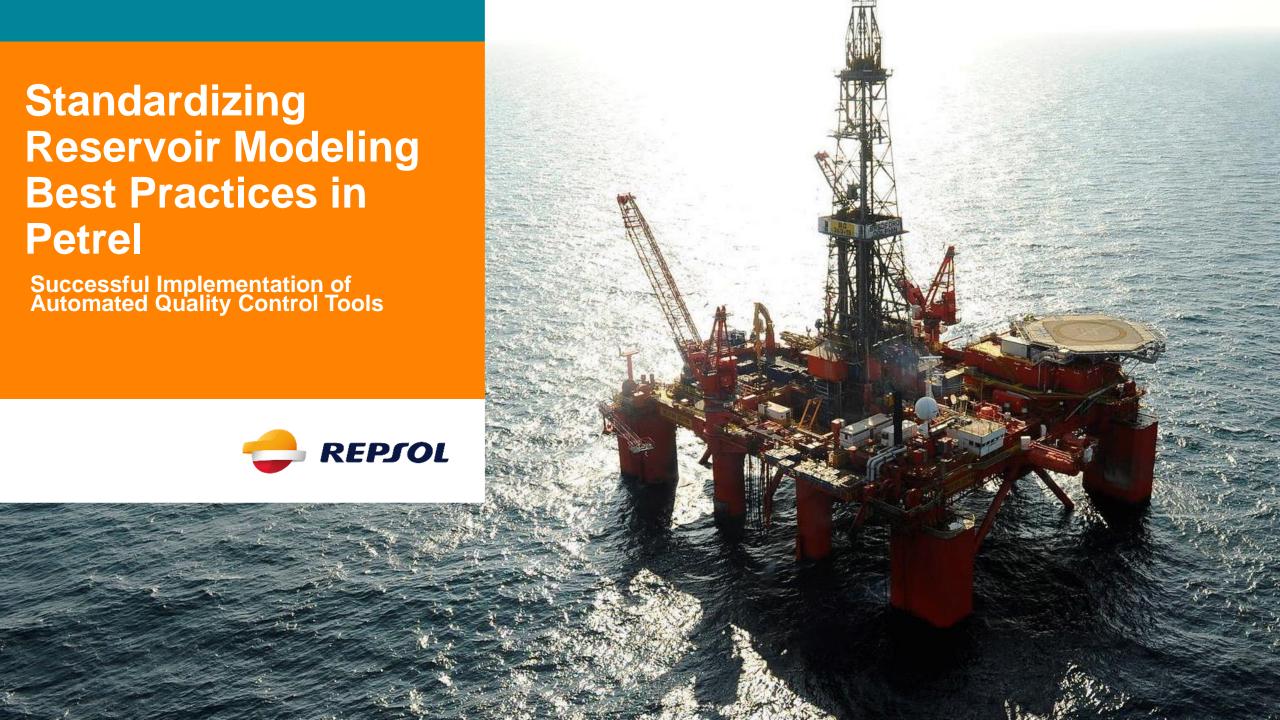

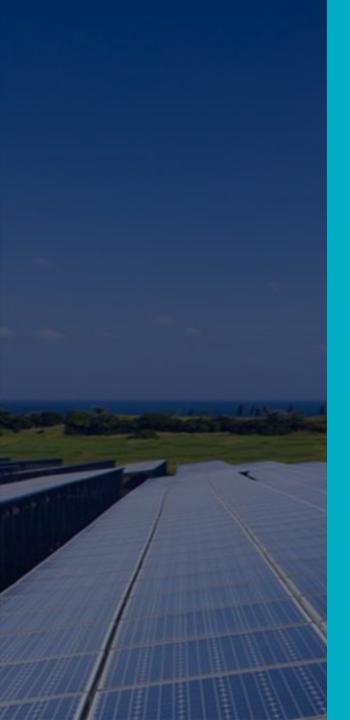

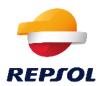

### **Agenda**

- 1. Timeline
- 2. Static modeling quality control challenges
- 3. Business requirements
- 4. Technical solution
- 5. Results

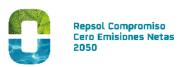

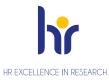

#### **TIMELINE**

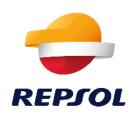

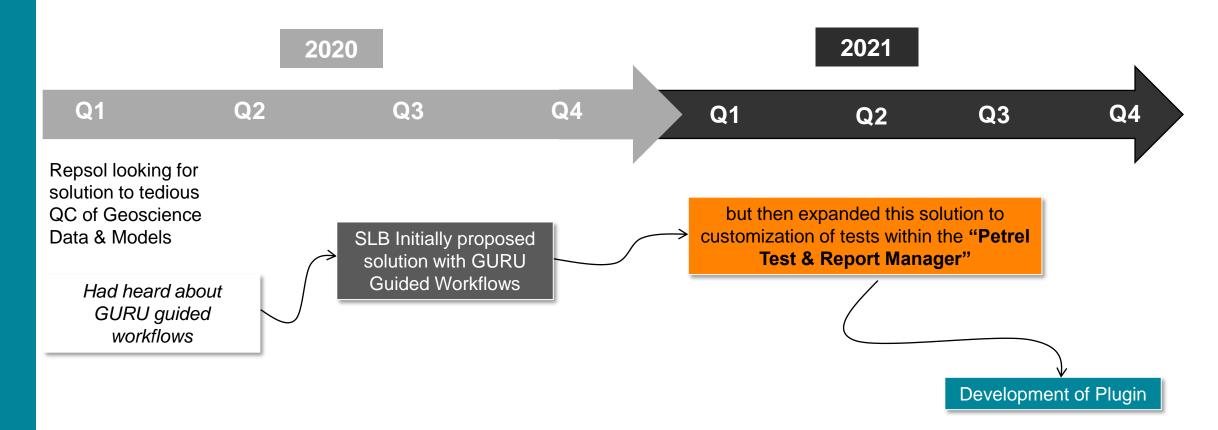

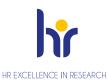

#### STATIC MODELING QUALITY CONTROL CHALLENGES

1. TIME-CONSUMING MANUAL TASKS, SEEKING TO STANDARDIZE PROCESSES TO REDUCE USER BIAS

2. CAPTURING AND PRESENTING THE RESULTS OF THE QC PROCESS FOLLOWING THE REPSOL GUIDELINES

3. TO DEVELOP A TOOL THAT INSTANTANEOUSLY RUN AND GENERATE HIGH-QUALITY REPORTS ACCORDING TO REPSOL STANDARDS

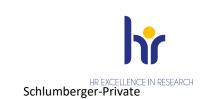

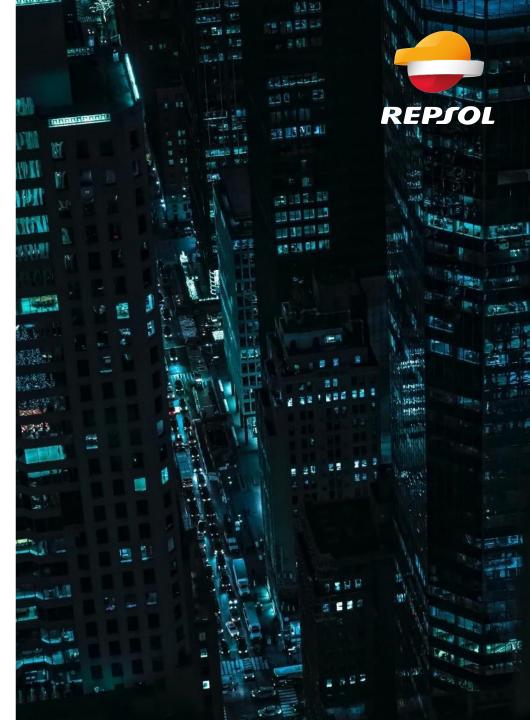

#### **BUSINESS REQUIREMENTS**

Data audit and assessment tools

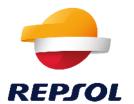

HR EXCELLENCE IN RESEARCH

 Development of a tool that automates and guides the end-user on the elaboration of the 3D static models audit, assessment and report generation

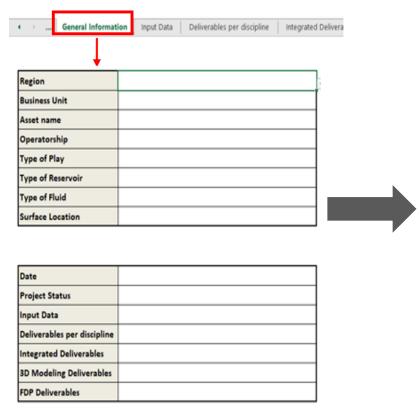

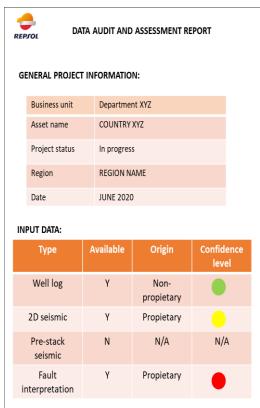

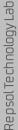

#### **BUSINESS REQUIREMENTS**

QAQC 3D static models

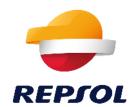

- QAQC 3D static models following the methodology defined by Repsol and,
- To generate a final report including a summary of the main modelling steps followed by the geomodeler and the results of the QAQC analysis

|    | C tests definition for each el construction step |
|----|--------------------------------------------------|
| In | put data tests                                   |
| St | tructural model tests                            |
| 3[ | O properties tests                               |
|    | Facies                                           |
|    | Petrophysics (Phi, Perm, rock type, Sw)          |
|    | NTG                                              |
|    | Volumetrics                                      |
|    | ne KPIs for model acceptance<br>fic lights)      |
|    | lity report<br>gn/sketch/outline                 |
| Q  | AQC tests outline                                |
| М  | odeling steps outline                            |
| R  | esults outline                                   |
| 0  | lity report build                                |

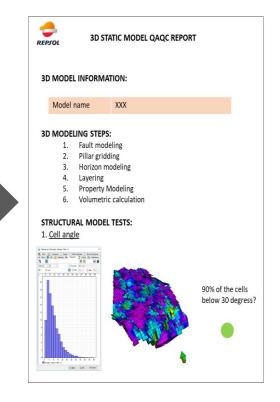

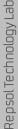

#### **BUSINESS REQUIREMENTS**

Type of QCQA Tests

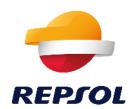

#### Cell size analysis

QC to honor hard data: Cell size: it should be smaller than average/minimum well spacing.

#### Fault trajectory/throws

Analyze consistency of the fault trajectory and fault throws for each horizon along the fault (for every surface and fault)

#### Sw property ranges

Check for realistic bounds of the calculated properties (0-40%; not below Sw; not negative values)

#### Poro realizations statistics

Calculate 3D property standard deviation from all the stochastic realizations (at least 30) and generate average maps per zone

#### Fine vs Upscaled grid Volume statistics

QC after upscaling includes a comparison between the fine grid and upscaled models by reservoirs, by blocks and by totals for of the following resultant properties: • Bulk volume (BV) • Pore volume (PV) • Hydrocarbon PV (HCPV) • Hydrocarbon in place (HCIP)

#### **HCPV** maps

Generate HCPV maps (Gross x NTG x Porosity x SHC). Can get Hydrocarbons, Gas, Oil, or Oil & Gas depending on inputs

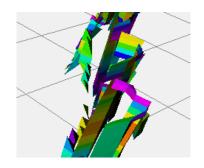

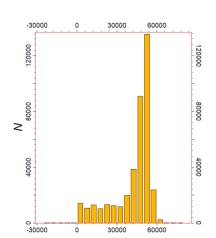

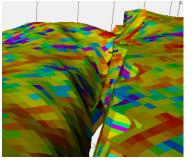

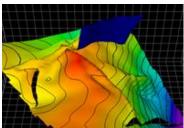

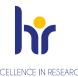

#### **TECHNICAL SOLUTION**

Petrel tools

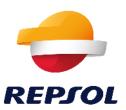

#### Petrel Test & Report Manager

- Proposed solution that exists as part of Petrel
- Offering a versatile & customizable solution for running QC tests
- Intuitive to run
- Validation of inputs item types

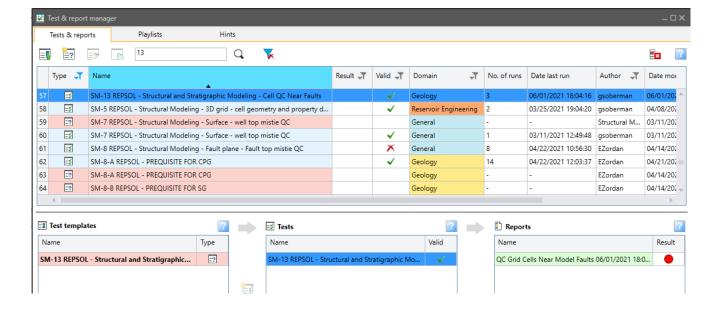

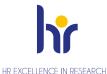

#### **TECHNICAL SOLUTION**

Petrel tools

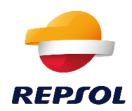

#### Petrel Test & Report Manager

- Tabs with Information and Overview
- Customized with Instructions
- REPSOL logo
- Images
- Tables
- Descriptions
- Keys for traffic lights
- ..

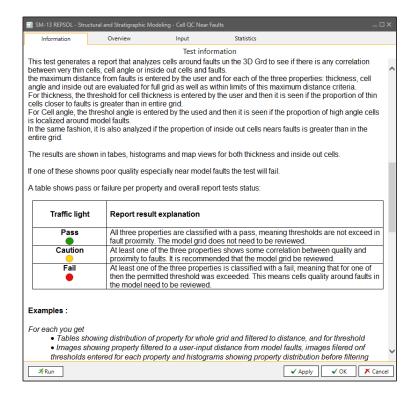

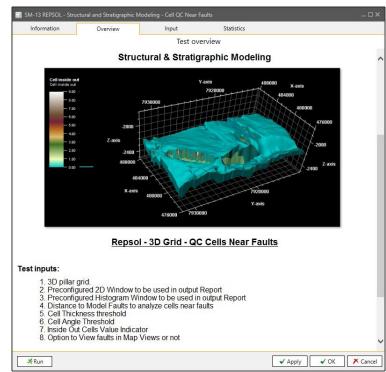

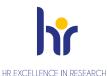

#### **TECHNICAL SOLUTION**

Petrel tools

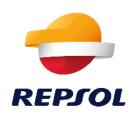

#### Workflows behind scenes:

- Grouped by domain
- Long complex workflows (hundreds of lines)
- Subroutines
- Able to carry QC operations on major part of Petrel Inputs and Models

Test with Subroutines

### Workflows in Structured folders

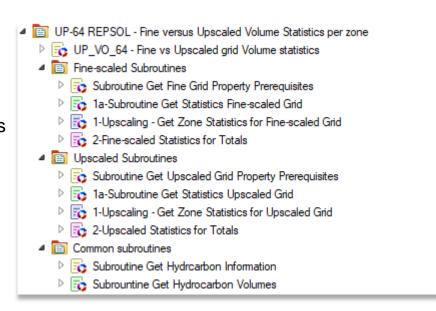

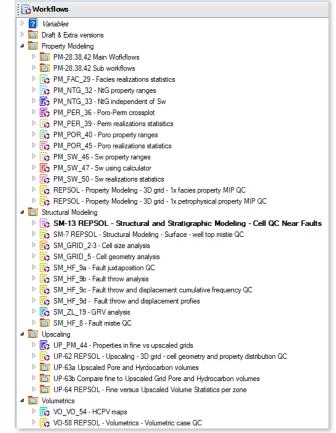

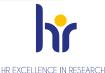

#### **TECHNICAL SOLUTION**

Petrel tools

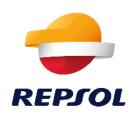

### Complex workflows run behind tests with infinite possibilities

- Run modeling
- QC Models
- Get Statistics
- Filter displays
- Create Cross plots
- Create Histograms
- Display data in 2D, 3D and Maps
- Filter through zones
- Generation of customized, structured and detailed reports
- Incorporation of test traffic lights based on thresholds

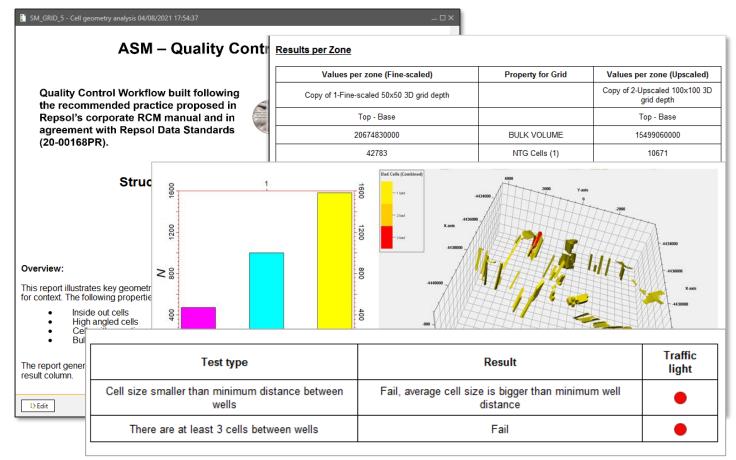

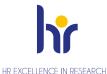

### TECHNICAL SOLUTION Plugin

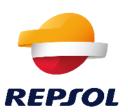

#### **Plugin for Petrel**

- Instigated the idea to develop a Plug-in for Petrel
- To develop a plugin that allows the launching of multiple QC tests with a single click
- The plugin uses the modules Petrel Test & Report Manager and code implemented in the workflows
- Use of json configuration files for plugin maintenance that facilitates agile fixes and updates
- Integrated with GURU customized content

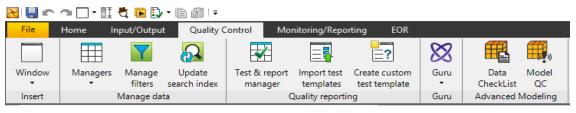

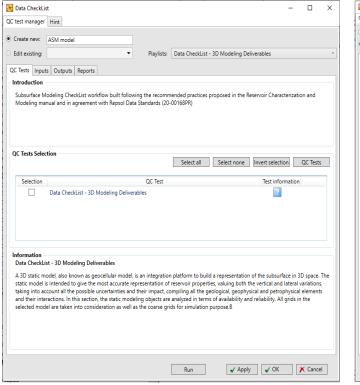

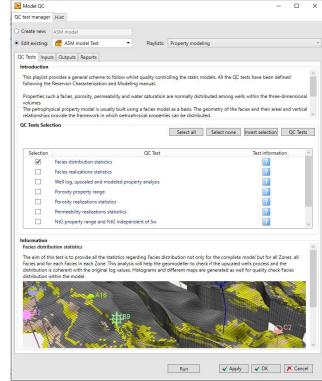

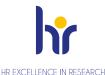

#### **TECHNICAL SOLUTION**

Development methodology

### REPSOL

#### DevOps

- Agile methodology implemented with DevOps QC Models
- Daily, Sprint Retrospectives and Reviews Filter displays

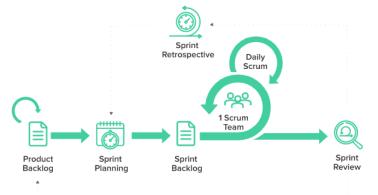

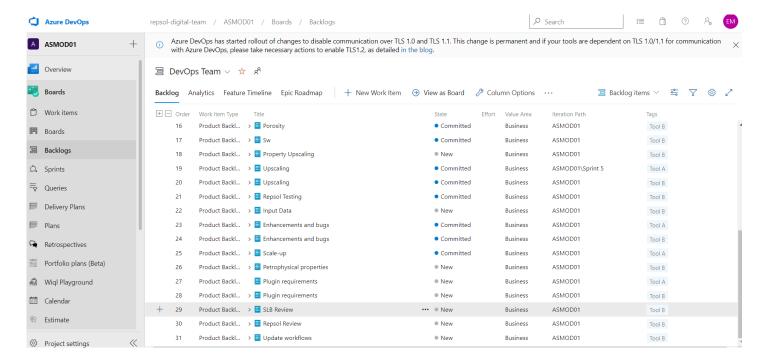

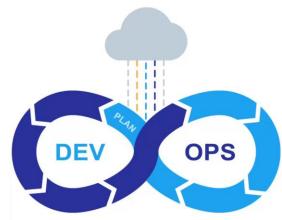

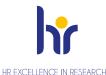

#### **TECHNICAL SOLUTION**

Summary

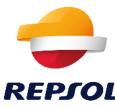

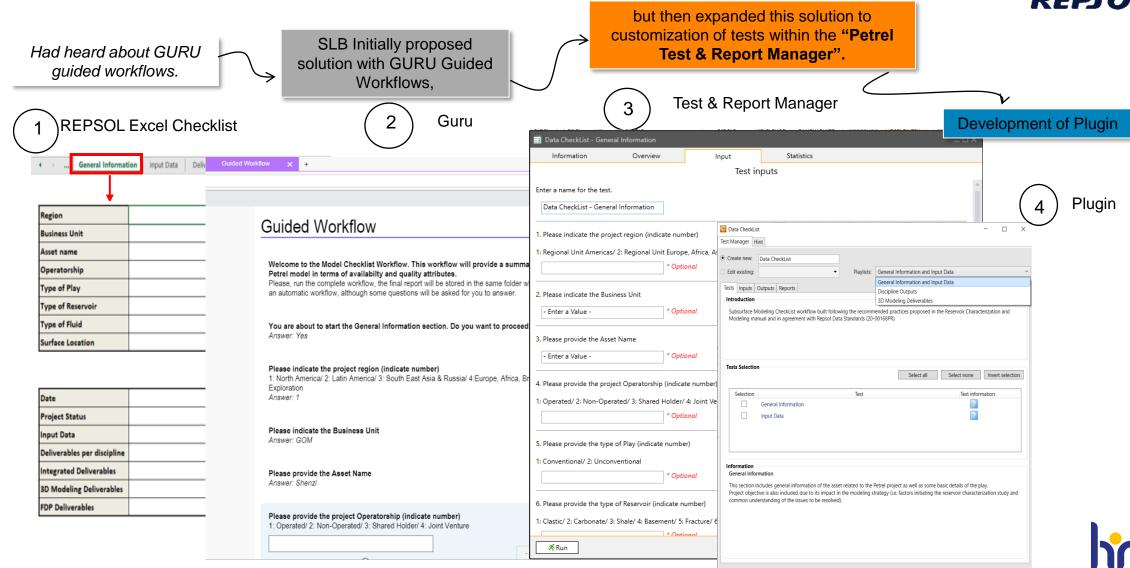

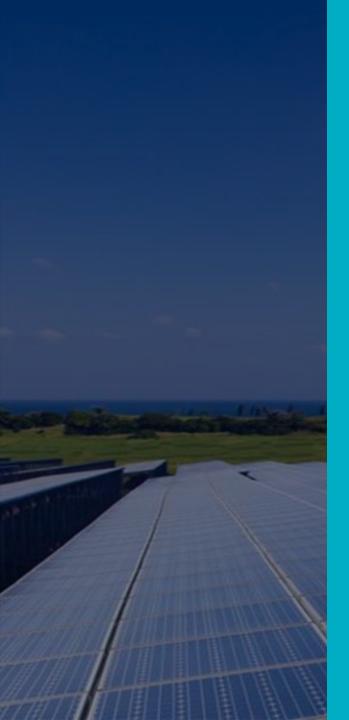

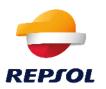

### Results

- The time-saving and overall consistency in results obtained, have significantly impacted the efficiency and value attained using Petrel
- We are currently adding more multifaceted and crucial tests to the portfolio and expanding to other domains such as three dimensional geomechanics modeling, reservoir simulation and engineering
- The outcome of the project has remarkably improved the entire geomodelling process within Repsol and has a great potential for optimizing the handling of more and more complex scenarios

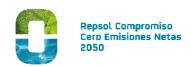

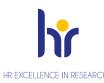

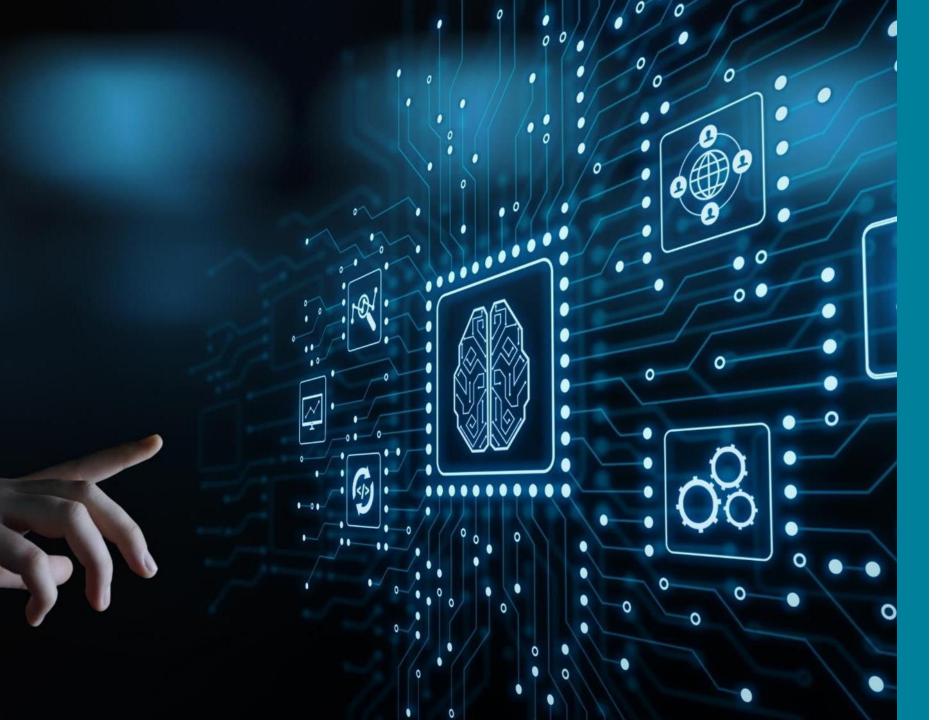

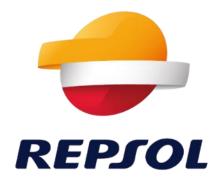

### Technology Lab

from ideation to real business

#RepsolTechLab #RepsolVenturing